Product support and user manuals Ürün desteği ve kullanım kılavuzu Produktsupport og brugermanualer Suporte técnico e manuais de utilizador Asistencia para productos y manuales del usuario Υποστήριξη προϊόντων και εγχειρίδια χρήσης Support produit et modes d'emploi Техническая поддержка и руководства пользователя Produktstøtte og brukermanualer Podpora produktů a uživatelská příručka Produktsupport och användarmanualer Supporto prodotto e manuali d'utente Produkt-Support und Bedienungsanleitung Manuais de usuário e suporte a produtos 製品サポート & ユーザーマニュアル 제품 지원 및 사용설명서 產品支援與使用者手冊 产品支持与用户手册 نيمدختسملا ةلدأو تاجتنملا معد

## www.dell.com/support/manuals

Dell Adapter DA100 USB 3.0 do HDMi, VGA,

Ethernet a USB 2.0

## Příručka pro rychlé spuštění

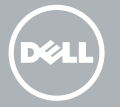

© 2014 Dell Inc. 2014-11

Printed in China.

## Nainstalujte software DisplayLink

1

- 1. Navštivte www.displaylink.com
- 2. Klikněte na Stáhnout drivery v pravém horním rohu stránky.
- 3. Stáhněte si a nainstalujte nejnovější verzi softwaru Display USB Graphics pro **Windows**
- **Z POZNÁMKA:** Pokud se během instalace objeví zpráva ze softwaru DisplayLink, klikněte na Přesto pokračovata dokončete instalaci.
- **Z POZNÁMKA:** Pro dosažení nejlepší výkonnosti si stáhněte a nainstalujedo svého počítače nejnovější drivery. Pokud máte počítač Dell, stáhněte si drivery na dell.com/support za použití servisní značky svého počítače.

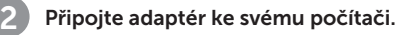

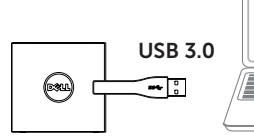

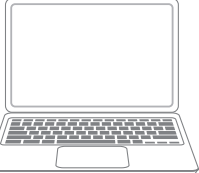

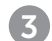

Připojte přístroje k adaptéru.

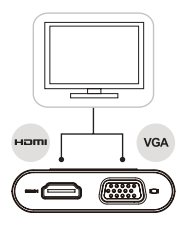

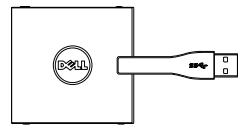

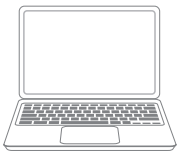

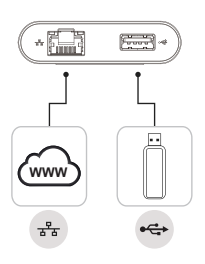